## Worksheet 10/18/2023

Consider a set of data in which each datum falls into a category.

**Frequency of a category** = number of data values in that category

**Relative frequency** = fraction or percentage of the category over the total

**Cumulative frequency** = number of data values in the category and all preceding categories

**Binning data** = a method to categorize data into different ranges of values

**Data types:** qualitative, quantitative

**Data can be visualized by graphs/charts:** bar charts, line charts, pie charts, multiple bar graphs, multiple line charts, stack plot, …

1) Final grades of 30 students in a math class:

## A A A A A A B B B B B B C C C C C C C C C C D D D D D F F F

Make frequency tables for the following data sets. Include columns for relative frequency and cumulative frequency.

2) Use the 5-point bins (95 to 99, 90 to 94, etc.) to make a frequency table for the following data set:

89, 67, 78, 75, 64, 70, 83, 95, 69, 84, 77, 88, 98, 90, 92, 68, 86, 79, 60, 96

Include columns for relative frequency and cumulative frequency.

3) The following table shows beef production of the six largest beef producers in the world (2020 data from the USDA). Make a bar graph for these data, with the bars in descending order.

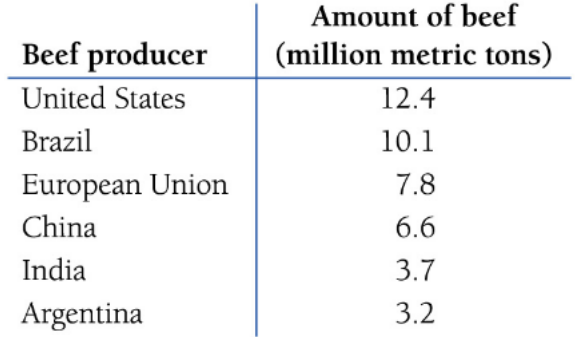

4) Among the registered voters in a certain county, 25% are Democrats, 25% are Republicans, 40% are Independents, and 10% are non-affiliated. Construct a pie chart to represent the party affiliations.